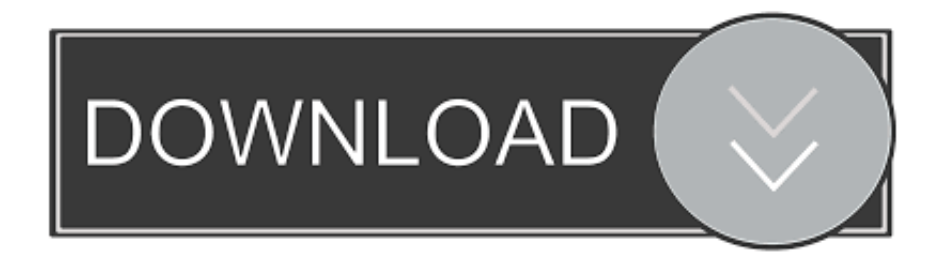

### [How To Migrate Content In SharePoint 2010](https://picfs.com/1uieye)

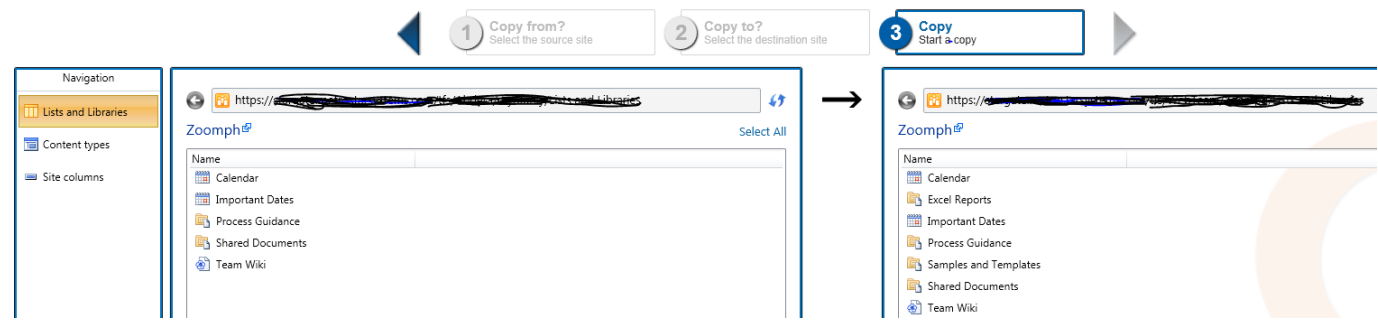

[How To Migrate Content In SharePoint 2010](https://picfs.com/1uieye)

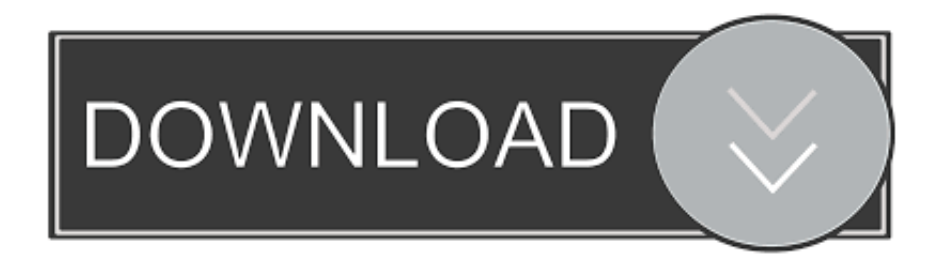

Then you copy the content and service application databases from the SharePoint Server 2013 farm, and then attach and upgrade the databases. This upgrades ...

- 1. migrate content sharepoint
- 2. migrate content database sharepoint 2013 to 2016
- 3. migrate content type hub to sharepoint online

If we install Content Matrix Console – SharePoint Edition, then we will be able to migrate the site, documents, and pages in SharePoint sites.. Export the list from SharePoint 2010 using either the Central ... upgrade your content DB to SharePoint 2013, and then export the list. However .... Then, create a new web application similar to your existing SharePoint 2010 farm for SharePoint server 2013. As we are using existing content .... Disclaimer: This post describes a failed attempt to streamline the migration of an on-premises 2010 site to a SharePoint On-line (2013) site .... Second, only pieces of content could be migrated. Finally, third party solutions that can skip SharePoint 2013. Confusing right? You can migrate ...

### **migrate content sharepoint**

migrate content sharepoint, migrate content from one sharepoint site to another, migrate content database sharepoint 2013 to 2016, migrate sharepoint content database to new server, migrate content type hub to sharepoint online, migrate content database sharepoint 2010 to 2013, migrate content from sharepoint 2010 to office 365, sharepoint migrate content type, migrate content to sharepoint online, migrate content from sharepoint 2010 to 2016, migrate sharepoint content database 2013 to 2016, migrate sharepoint content database to new farm, migrate content database sharepoint 2010 to 2016, migrate content types sharepoint 2013, migrate content from sharepoint to drupal [Exercise and Activity- STREAKING!](https://frinanlomsu.themedia.jp/posts/15790088)

Migration Steps: Create New SharePoint 2013 Farm. Backup and Restore SharePoint 2010 Database to SharePoint 2013 SQL Server. Verify Content Databases with Test-SPContentDatabase. Run "Mount-SPContentDatabase" to attach content databases to SharePoint 2013. Upgrade Site Collections to move to SharePoint 2013.. If your company later decides to migrate all of your content to SharePoint Online, you can move all remaining accounts and data online and .... The Office 365 Migration API announced in July 2015, provides a method of migrating SharePoint On-Premises content to Office 365 via Azure Storage.. There is another valid migration approach to migrate from SharePoint 2010 to SharePoint 2016 by using a content migration. In this approach, the .... What do you do if your enterprise is dependent on SharePoint 2010? ... data as-is, or restructures the migrated content as the migration occurs. [Recomendacion: Ganar dinero escribiendo posts patrocinados en tu blog \(en Espanol\)](https://nervous-torvalds-729216.netlify.app/Recomendacion-Ganar-dinero-escribiendo-posts-patrocinados-en-tu-blog-en-Espanol)

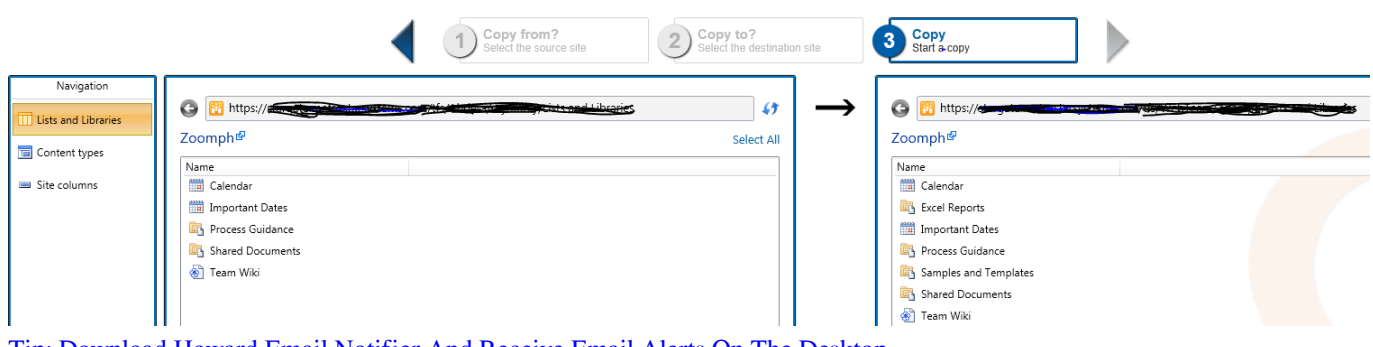

[Tip: Download Howard Email Notifier And Receive Email Alerts On The Desktop](https://lineupnow.com/event/tip-download-howard-email-notifier-and-receive-email-alerts-on-the-desktop)

## **migrate content database sharepoint 2013 to 2016**

#### [Custom Navigation Bar v1.1.0 build 301 Final \[Pro\] \[Latest\]](https://launchpad.net/~kismadiherd/%2Bpoll/custom-navigation-bar-v110-build-301-final-pro-latest)

 Content Matrix allows you to migrate directly to SharePoint 2013, OneDrive for Business or Office 365 from SharePoint 2007 or SharePoint 2010 .... Applies to: SharePoint 2010/2013/2016, Online ... Easy for end-users; Can move/copy files and folders; Retains content types if the same .... So In this article, we will discuss how to migrate the content from the old SharePoint server to the new server manually through database content .... Coming from SharePoint 2010 is a good scenario when moving to ... lists with custom content types and pages with Content Editor Web Parts? [Oct. 4, 2019 – Readings in Recovery: The](https://riastearinfreq.therestaurant.jp/posts/15790087) [Eye Opener](https://riastearinfreq.therestaurant.jp/posts/15790087)

# **migrate content type hub to sharepoint online**

[Junior Porciuncula – W-10 \(KONTAKT\)](https://tertheovertai.substack.com/p/junior-porciuncula-w-10-kontakt)

In this article, we will take you through the database migration process from SharePoint 2010 to SharePoint 2013. An overview of the .... There is another valid migration approach to migrate from SharePoint 2010 to SharePoint 2016 by using content migration. In this approach, the .... For complete processes see the link below.

http://social.technet.microsoft.com/wiki/contents/articles/23230.migrating-sharepoint-2010-out-of-the .... Migration Steps Summary: Create new SharePoint 2013 Farm, Setup necessary configurations. Backup - Restore SharePoint 2010 Content .... Which tool to use when migrating content to SharePoint and OneDrive. ... SPMT is ideal for migrating SharePoint Server 2010 & 2013 ... eff9728655 [CD Projekt Red Now Second Largest Gaming Company in Europe](https://bagchedere.mystrikingly.com/blog/cd-projekt-red-now-second-largest-gaming-company-in-europe)

eff9728655

[Growtopia Casino hack v2.999 WORKING](https://diaworsbasri.mystrikingly.com/blog/growtopia-casino-hack-v2-999-working) [Back in the Closet](https://seesaawiki.jp/talficsmybfont/d/__EXCLUSIVE__ Back In The Closet) [Writing with code highlighting in BlogSpot](https://hodpelade.over-blog.com/2021/03/Writing-with-code-highlighting-inBlogSpot.html)